# **Improving Website Performance**

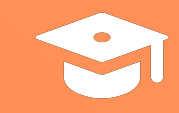

# **The Importance of Website Performance**

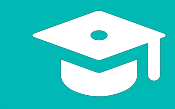

# **Website Performance**

The speed at which web pages are downloaded and displayed in a user's web browser. Basically, website performance tells you how fast your website is.

#### **Website Performance Impacts:**

- Rankings in organic search
- Visibility on Facebook
- The user experience

Search engines like Google want to offer the **best experience** to their users.

#### **How Website Performance Impacts Facebook**

If your post links to a slow website, it may not be displayed to people using the Facebook app.

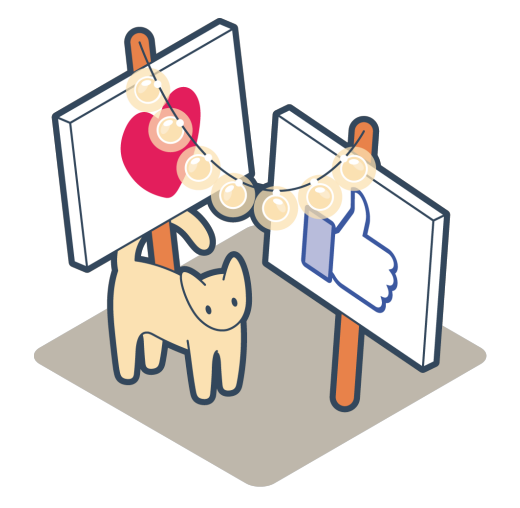

# **5.3 seconds**

#### **How Quickly Should a Page Load?**

Best-in-class webpages should become interactive within **5.3 seconds**. Any slower and visitors will abandon your site, reducing conversions and sales.

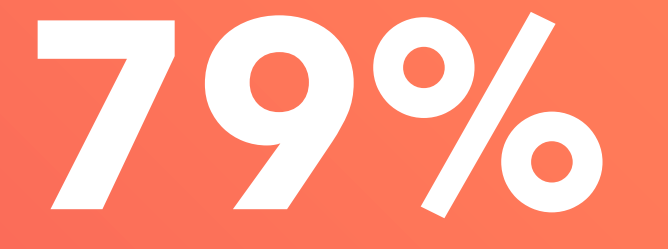

#### **Will people come back to a slow site?**

**79%** of shoppers who are dissatisfied with site performance **19%** of shoppers who are dissatisfied with site performance say they're less likely to purchase from the same site again.

Source: Google

#### **Website Performance Affects:**

- The accessibility of your site
- The usability of your site
- Your web design

### **Accessibility** The availability of a website and its contents to all people.

#### **Usability** How efficiently and easily visitors can see or examine your website.

## **Website Design**

The process of planning, ideating, and organizing content for the internet.

Performance impacts metrics marketers care about, like **traffic, conversion rates, and revenue**.

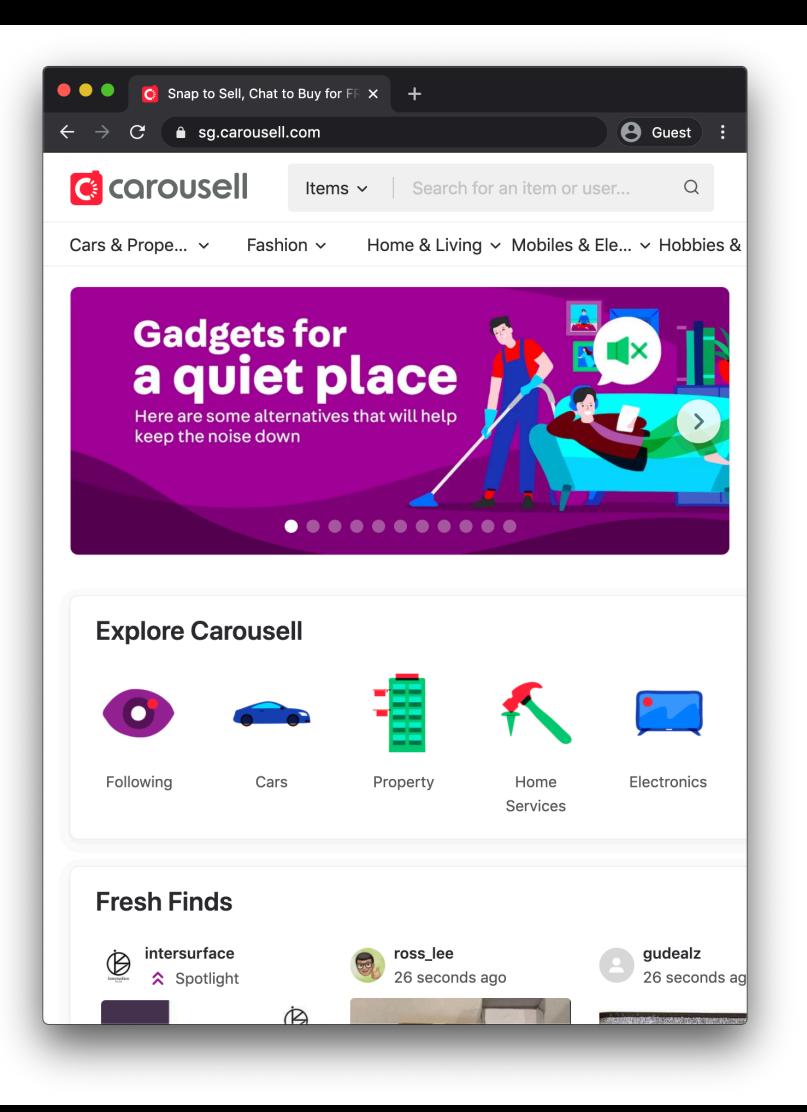

#### **Website Performance for Carousell.com**

When Carousell.com reduced their load time by 65%, they saw a 63% increase in traffic.

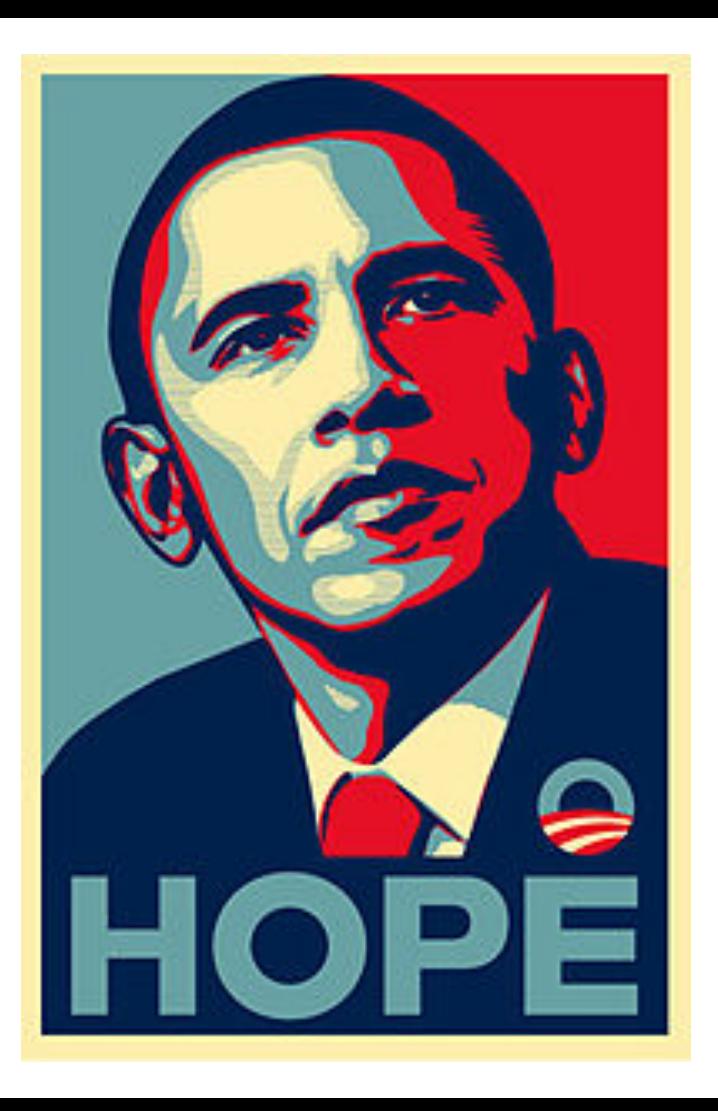

#### **Website Performance for Obama's Campaign**

A 3-second decrease in load speed helped the campaign raise an additional \$34 million.

## **Performance Budget**

Benchmarks for the performance metrics that you care about.

# **Increasing Load Speed and Reducing Page Size**

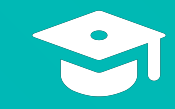

#### **Load Speed** The time it takes to fully display the content on a specific page.

Best-in-class web pages should become interactive within **5.3 seconds**.

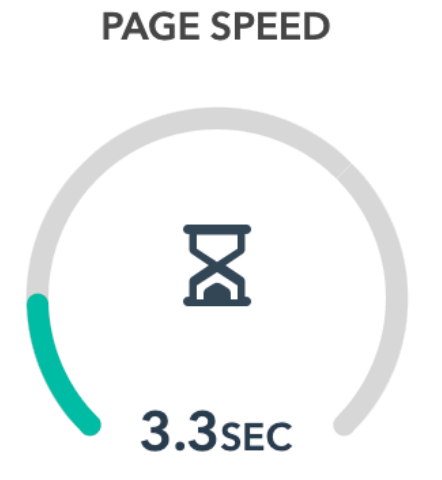

#### Zoom zoom. Nice work.

Best-in-class webpages should become interactive within 5.3 seconds. Any slower and visitors will abandon your site, reducing conversions and sales.

#### **Read more**

**Example Page Speed From Website Grader**

In this example, the website speed is 3.3 seconds.

#### **First Contentful Paint (FCP)** The time it takes in seconds for text or images to be shown to users.

# **Time to Interactive (TTI)**

When the page responds to user interactions (such as clicking) within 50ms.

# **Minification**

The process of reducing resources size by removing unnecessary comments and spacing in the source code.

#### **The Components of a Website**

- HTML provides the basic structure of sites, which is enhanced and modified by CSS and JavaScript.
- CSS is used to edit the presentation, formatting, and layout of a page.
- JavaScript is used to control the behavior of different elements.

### **What Does Minification Do?**

- **HTML minification** removes all unnecessary characters from the HTML.
- **CSS minification** removes all the unnecessary characters and comments from your stylesheet file that contains font and layout rules.
- **JavaScript minification** removes all unnecessary characters and comments from the JavaScript.

#### **Tools For Minification**

- To minify HTML, try out the PageSpeed Insights Chrome extension.
- For CSS, try CSS Compressor.
- For JavaScript, you could use JS Compress.

## **Compression**

Replaces repetitive pieces of code with markers directing to the first instance of that code.

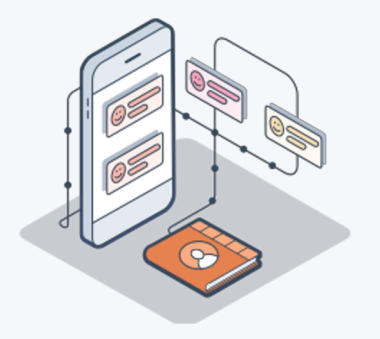

#### **Minification Compression**

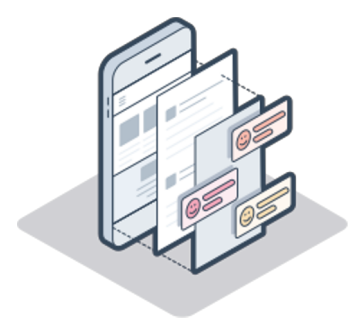

Removes whitespace, comments, and non-required semicolons.

Removes all strings that are repeated.

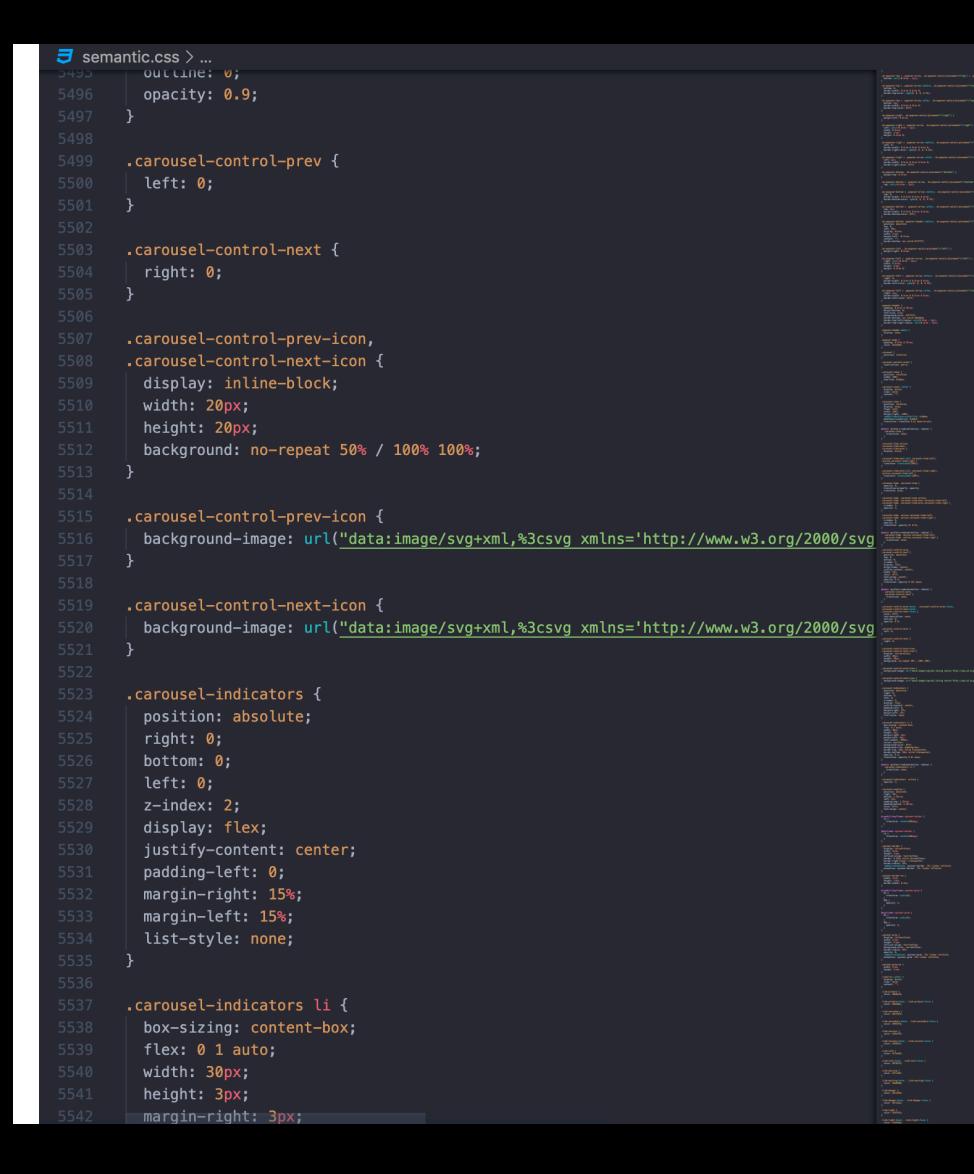

#### **Original CSS File**

#### The strings are easy to read. A developer did this on purpose.

#### **3** semantic.min.css >  $\mathcal{L}_3$  pre

- \* Released under the MIT license
- \* http://opensource.org/licenses/MIT

\* Released under the MIT license \* http://opensource.org/licenses/MIT

\*/\*,:after,:before{-webkit-box-sizing:inherit;box-sizing:inherit}html {-webkit-box-sizing:border-box;box-sizing:border-box}input[type=email],input [type=password], input [type=search], input [type=text] {-webkit-appearance: none; -moz-appearance:none}/\*! normalize.css v7.0.0 | MIT License | github.com/necolas/ normalize.css \*/html{line-height:1.15;-ms-text-size-adjust:100%; -webkit-text-size-adjust:100%}body{margin:0}article,aside,footer,header,nav,section {display:block}h1{font-size:2em;margin:.67em 0}figcaption,figure,main {display:block}figure{margin:1em 40px}hr{-webkit-box-sizing:content-box; box-sizing:content-box;height:0;overflow:visible} re{font-family:monospace, monospace:font-size:1em}a{background-color:transparent: -webkit-text-decoration-skip:objects}abbr[title]{border-bottom:none; text-decoration:underline:-webkit-text-decoration:underline dotted: text-decoration:underline dotted}b, strong{font-weight:inherit}b, strong {font-weight:bolder}code,kbd,samp{font-family:monospace,monospace;font-size:1em}dfn {font-style:italic}mark{background-color: @#ff0;color: Q#000}small{font-size:80%}sub sup{font-size:75%;line-height:0;position:relative;vertical-align:baseline}sub {bottom:-.25em}sup{top:-.5em}audio,video{display:inline-block}audio:not([controls]) {display:none;height:0}img{border-style:none}svg:not(:root){overflow:hidden}button, input,optgroup,select,textarea{font-family:sans-serif;font-size:100%;line-height:1. 15;margin:0}button,input{overflow:visible}button,select{text-transform:none} [type=reset], [type=submit], button, html [type=button]{-webkit-appearance:button} [type=button]::-moz-focus-inner, [type=reset]::-moz-focus-inner, [type=submit] ::-moz-focus-inner,button::-moz-focus-inner{border-style:none;padding:0} [type=button]:-moz-focusring, [type=reset]:-moz-focusring, [type=submit] :-moz-focusring,button:-moz-focusring{outline:1px dotted ButtonText}fieldset {padding:.35em .75em .625em}legend{-webkit-box-sizing:border-box; box-sizing:border-box:color:inherit:display:table:max-width:100%;padding:0; white-space:normal}progress{display:inline-block;vertical-align:baseline}textarea {overflow:auto}[type=checkbox].[type=radio]{-webkit-box-sizing:border-box: box-sizing:border-box;padding:0}[type=number]::-webkit-inner-spin-button, [type=number]::-webkit-outer-spin-button{height:auto}[type=search] {-webkit-appearance:textfield;outline-offset:-2px} [type=search] ::-webkit-search-cancel-button, [type=search]::-webkit-search-decoration {-webkit-appearance:none}::-webkit-file-upload-button{-webkit-appearance:button; font:inherit}details,menu{display:block}summary{display:list-item}canvas {display:inline-block}template{display:none}[hidden]{display:none}/\*!  $*$  # Semantic UI 2.4.2 - Site \* http://github.com/semantic-org/semantic-ui/

#### **Minified CSS File**

#### Once this file is minified, the file size shrinks, but it is also a whole lot harder to read.

semantic.css.gz  $0.00$ s ^0 semantic.css00}0#70000+0=00000zK0F::00 `y0—o00 d\*SU0N=NRuW0000 00 0G\*0=70S000 \$#00⊡00o00000000000\0 00h2000z=1⊡}0P K0r090⊡0(  $\sim$ 700000M<000M=\.'00T><=00  $\hat{\mathbf{B}} \setminus \mathsf{n} \hat{\mathbf{B}} \hat{\mathsf{B}} \hat{\mathsf{B}} \mathsf{B} = \hat{\mathsf{B}} \mathsf{n} \hat{\mathsf{B}} \hat{\mathsf{B}} \mathsf{n} \hat{\mathsf{B}} \mathsf{n} = \hat{\mathsf{B}} \hat{\mathsf{B}} \hat{\mathsf{B}} \hat{\mathsf{B}} \hat{\mathsf{B}} \hat{\mathsf{B}} \hat{\mathsf{B}} \hat{\mathsf{B}} \hat{\mathsf{B}} \hat{\mathsf{B}} \hat{\mathsf{B}} \hat{\mathsf{B}} \hat{\mathsf{B}} \hat{\mathsf{B}} \hat{\mathsf{B}} \hat{\mathsf$ N5Y @r- }z@]E U@@@nV@Ue 0100'00? 0000000ñ 0010 0000p96N00aW000; 00#00ă0U0?;00V0w0~}00,JWI{W000 0-0 0\*0000e07a00xf m0 00X0 0';0{0 00 ©+0d9000'e00D>0050/u00T0 vW00erâ00J 000(00#\*0 s~(0o0w 00 a000E0bU0000p000w00000p0+0 F000)000v00/009000v\0/00%00 ^0'00z0\0z00L.0/P0a^0x0)S%0S0Lz0{0w00d02"d0|C!00SL  $P$ 00000)IE—vO0∰0kS0r'Tŵ`m0 0P0 20KW000a0l00:=0G0 K0 0K 0 00Å9 R ^>0NC0a 02/1  $^{\sim}$  $^{\circ}$   $^{\circ}$   $^{\circ}$ \*00000000000h<0ik0xl0^=5B00Iq0u000+p Iq00j0ltl J80>y'0 00X0TW0!0 000]00F=000 0000000 f 0 S#0#00:0x0^-000 0\$00t0@0000c000)00~0p0i0 0LDY\j02 0\*J-YUks 000B<0a0t0<0600000000  $B$ 0'6fa% $\ddot{\Phi}$ 00r00M00000M0000V4 $\Box$ 000<00 000 0<1u/T m0~ 0c q0{x: b0n/00[U000iTE0(I00 00000p03NM0i0( +wS0.,0000eq +006.00~7C0b0D0S00TP0\$000 82000}U<00MOD37v 00109000 000 000H00A101n /0c^000XvA0\3 090 =000wJ:00u5o0000000000000000000000000000 LE^/07^R0{020Zq0v/Ù0e000Uu 0006(000 000r.3 00s.00e0'0 >00003Nã Y0) 0-k000 -r0000F010u0001. m 0d0PMe0Z00000x00k0d 00v01030F 00v00fiZk0:0000v0`f0v 000 000010 &GR III00z6 \+0+00D00sB **00** V 0 00 "6 [C3n H0o÷d0>'08Z0K=z0801 0 00F50\*:0UL010000 0.0\00^00Yx0UuS0n09 S  $\ket{\psi}$  ofMoqoodado wkQozoxo<xm0 00000 '009 0a0Z)c00060;=w0<t0 0"00,0ğ}y(v00 h000Ru00{010p0]U 00280k00,d0d0#00vo0I00xZ00={000 0AY000qYQ0LY0^0020 900:E0j 0s?M0s00sL00 A00U2C\*+0`^00  $\sim$ 00z00 00h000 A0; ?00j00050T#P000 C000G00\008|x0+0 0!080 0000000 kb/□□@  $+$ ?00 00kU0  $-$  50s01. $<$ 0 0700f0  $\,$  . ; | aI0#R0 0] $<$ 00 00HO%000h0000 ^0h0:000M002-:0v 0 0500003  $\,$ co0  $\,$  $\ket{\theta}$ KN)t0ht00/)0. 00:0+00+00070==500>,00N0 0N<0 E900<00V8\*T0S000aE90)[0S\$s00u1E00)]R0K0 0000e02 00 !a0J00 0 ysT0  $0.005$ , p H00D00010 E0}% 00=1000 /0h0 00Z00^{z00~06-0 "00.zx+0;0000,00\_d|F0 0 kó0f05'f0Xo **BDhB**  $\hat{\mathbf{e}}$ ?êê ê kêêo 'êêêê êndêdêhbê **SCØmØy5f** 0000400v00000n010q000 nk0000mm7 000Vk }000ж000 0[0-L|{0-0|{0-0.00`=00| 0000/0ui00R] m0 √60vC M100;vh00Hc0 0401008X/000x0U0> o04100W0ok09 000. 000x?7=400M/00sÿ0~nzi000^ 00c000 <60xC M100;0 0020x 00x;i0=K000; 00x0~00000x}40J000 000-n0pGd0;0!000z00лT'0 0?0 0 +?0m<( UÛ Û&QÛ BRIÛ1ÛI`ÛÛÛ Û2M \_ Û DÛÛ7PÛNÛ4L r6100'O>04x 0;0 -0VÛÛZIXÛ ÛÛÛÛD} OCÛ ÛCÛ600030 1FÊ

BIZ@OT@@v@@v.c@v@@@@DDc@@MZ\*@"@E@@l@@=@@@t@@5@I@

 $0$ ztûjû Iû ûwû@ûûûwûKXûûû,Xû ûrû

00 z0 00000 00t0cqRDJ0-00.00200

0Tf0\ N0A900#0 ^0T00{00p-D ]X010Ğ SE000汝000~000900W0x00\*X0 F00 0%S000'00H0ux00mśL000k c

 $\,$  ? gh0/0 V0 000h&0Gf=0 30w00c ):003 r0~000cYL×CE00\$00"004-100=d0MY00 08 04000 070500 0000, f@7u5@

A0000000 v-a0p0.k8sKeYlEv0 00LkL000V0 200EF0=0m0 \$00!x0P0!s0M0(M0rm0amx0000e7

 $0.000, 71700, 0.00, 0.00, 0.00, 0.00, 0.00, 0.00, 0.00, 0.00, 0.00, 0.00, 0.00, 0.00, 0.00, 0.00, 0.00, 0.00, 0.00, 0.00, 0.00, 0.00, 0.00, 0.00, 0.00, 0.00, 0.00, 0.00, 0.00, 0.00, 0.00, 0.00, 0.00, 0.00, 0.00, 0.00, 0.$ 

#### **Compressed CSS File**

These characters are placemarks for where the duplicate code used to be. **B** semantic.min.css.gz

.<br>|0q0s^0 semantic.min.css00i0060 0}En000000(qf>0.00000Wo0sF0\*!YGfF00IlR000:000100  $0.000 \times 0.000$ u}0G00 { 00f00B0/Ü00U)FW0090Ñ 00Ib/0080J0 0i0+ 0?:L00^0 Y00 0Z00(S. a000# E 0\*1 i t02\P0@000+F00?00/00000^40Gp~00U00NNjG0~000T00 e0T00%0wB0 00=06]0V900A;?Ï000/xr10= #tp\$qW"@@h@/\_@5U~@@@\_@E9@@^b%{\_@0yy@@@@L@@@@?@@K?@\_@@@@@T@\_@@\_'X@@L&mt3@KD{B@P!@@\_@@@@ k004 00 `P(00\$`9 0w000G00o 000C 0(=p+[oD:1U!0p 0V0 /0\*/ Y 0(7m00F 000DA0tsf000+000vM0 000 8U000000VW-& 0e0 w0wV0 00000000~03 b0<z 0E<00&0;03H00<+0LHT0awf000 0W j 00 b \$w00R38H0V 00/r0 0`A00, \^4w0000w 00Z0 007000WU0005@0 yZ 0004 go\ u 0v00K0700#0⊡00000000000=X00 0000Dx0100W0 v0]n06%R0000WG050c000 00Z0wl0U0000 0D0 0=0d000 NÛÛ ÛJ\_aÛÛÛ#Û<sup>1</sup> ÛÛ∈!ÛÛ 000xdzLêÛÛÛmY?\GhOOOOY@00900Dw000Dt0o DO'"010%5S0I 00 00000T60r6 ?0s000\_000<.uTUv00d%0090F00\*S0\_0DI0IIIx00\_004'+0P020\_0\_000P0IX0i000\$40\_00\00000+02W\_0x0\_1 \R\00w0?o00e00000000Za0y0n0p00 0.000000000000000 jhp0sFf9R00\U0E00000q 000j0z0vlm000j#  $@b@h@h`@$  $0.0001$  9d0  $0.00000$   $0.0000000$   $0.000000$   $0.000000$   $0.000000$   $0.000000$ k00z{qhN6vf0] 00v00Ws0m 0  $6$  IS00z;0 0k000  $-5$ 0d d00 00j00Pb10000c c060001r00}0N0=1 +0v,0\[00 a[X0000)00 e  $\times$ 00w00#0 00 07 0"00000(L0{0k00;w lU0|{0)O0 u0d0=R0000#l{0}0 00 00)O0zm0a1"00U00~}0r00e0T03LXO00?E 005kF0&!0Xw0- 0.3o 000j0B 00 000 00ji0[0] :e90020. 004Z2 (:r0N000 0W0tPL0000h00000U{00v500D^X0X00j]0'r0%UA07000o00 **GOOYGOO GOO 000W0p1n 0z}0 %00 r0f00:2X070`&000n 0H /Co00F 0 0010pU000c000 4u0S0 e0E10- s000000e d60** $\lambda$ **1|**  $@@1@F@@k@IK@@3m1@@@$  $+0$  (0\$Hc0{s00d0j000Vw0>0000=V0E000d}-y0"-00  $\sim$  ~0H0  $*$ 00 tH0]00c0@E00Q0Z00 0SK30g 70 0F)I TL0 000V000003 0k(=mX000U0[E00aN500 k0\*0#M00w z0V0}4500=00a00#m08000Z D00020 I  $0.00992000$   $0.007$   $0.0000$   $0.0000$   $0.0000$   $0.0000$   $0.0000$   $0.0000$   $0.0000$   $0.0000$   $0.0000$   $0.0000$  $@m1@@1@c@P@{};|@@@1@@$ KLØf ØØ ØDØ I OCØEØ CØØØØ TØØ"@000T) F1< 07~0070010 s 004&00z0Ö0aMpo00u10000OK0 kR0000s00K00Ci0i000`00i02 100 d0.G0v0 010i10.040 Q6J0000000F00 ]-/8Z000 0d 00003=GE000z+q00C0w00>,0 00tLfe0n>?0 E:Z0Z 0 \00\9~V 0FX050uV0 e000 00000Fu0 kix03.q0 '0]0 V)7f 0 Ju0101b F0:m<0y :A 00v< |00 P0@w)0%x00j@f0600 00 00000001000 04 DD00000;00 00D0+0cw>0  $0.000$   $(0.0000)$   $(0.00000)$   $(0.00000)$ ĥ  $\mathbf{\hat{z}}$  (  $\mathbf{\hat{z}}$  x  $\mathbf{\hat{z}}$   $\mathbf{\hat{c}}$  )  $\mathbf{\hat{z}}$  a  $\mathbf{\hat{z}}$  a  $\mathbf{\hat{z}}$  a  $\mathbf{\hat{z}}$  $0.96$  ( $0.16$   $-1.0$   $-0.00$   $0$  )  $-0.000$   $-0.000$   $-0.000$   $-0.000$   $-0.000$   $-0.000$   $-0.000$   $-0.000$   $-0.000$   $-0.000$   $-0.000$   $-0.000$   $-0.000$   $-0.000$   $-0.000$   $-0.000$   $-0.000$   $-0.000$   $-0.000$   $-0.000$   $-0.0$ Vi(00 0U\_0B00A001300etC000+0; \$f\*001 0000={hg0 x000 0000? 030F00 0  $\theta$ Hộ, $\ast$ sốWộlộmộộ! $\theta$ 70>z, $\theta$ } 0oQ00 +00?U Nh@00cx0nu"; 0x U0500000-000U0+00M0 EK0A>0hZw[`0 000aCd0 00-0o0:00a00011000100meJ0 06E00!想0A 05`0 000  $\,$ 0000000 0 ( $\,$  37040a $-$ 00005 0 $\times$ 00 0 0 $\,$ 110  $0$ iFYE捐X0? 01t00000([Jp00000n bFu0:Bd0000 GSX 0 000 +dK: Lo000;e0 | 0001000 00V0A#0fu4 00>`E00MBr0n0^000mL0+02N0`u0JSN00V'0H\_000\]7H000em.x0\_05\]700JamN\_6v0\_0+d0000\_H0000 mcx 00004%00610800000030F0204B 00000 f0a0r0v]C 0 000; :K0 %000000k'2Pq0,`0i0s0 z0}0Zl000'000 \$0z000]H 00m<0 +00 0imz|\ 0-9800@000;60'0000020 ~0x 00"0A00 002Y20061 H\*0 V0~t00Zy 0t0nV080000` uz0|E06V30}\$?00K0#& 00R0%0 00c6220000Hk0 cH0{0%0'H000 0-00.0

#### **Minified and Compressed CSS File**

#### This generates the smallest file size of the bunch.

# There are a couple solutions out there for compression: **gzip and Brotli**.

### **Compression with the HubSpot CMS Hub**

If you're using the HubSpot CMS Hub, your files will be compressed automatically.

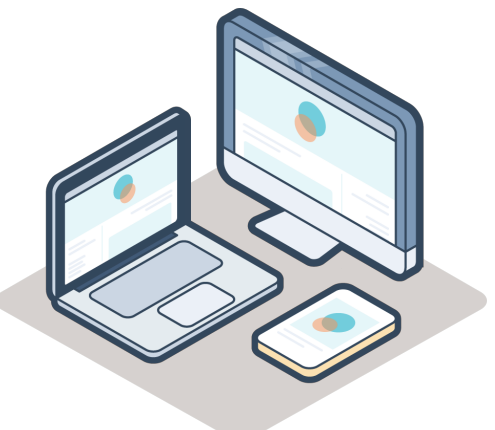

Compression is enabled by adding code to a file called **.htaccess** on the web server.

# **Optimizing Your Web Page Elements**

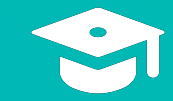

#### **Page Size (Page Weight)** The overall size of the block of stored memory that makes up a page.

### **Optimizing Web Page Elements**

- Use Google Fonts instead of custom fonts.
- Use existing video hosting solutions.
- Compress your images.
- Make your images responsive.

# **Google Fonts**

#### **Google Fonts**

A collection of fonts that are hosted by Google and accessible to all web browsers.

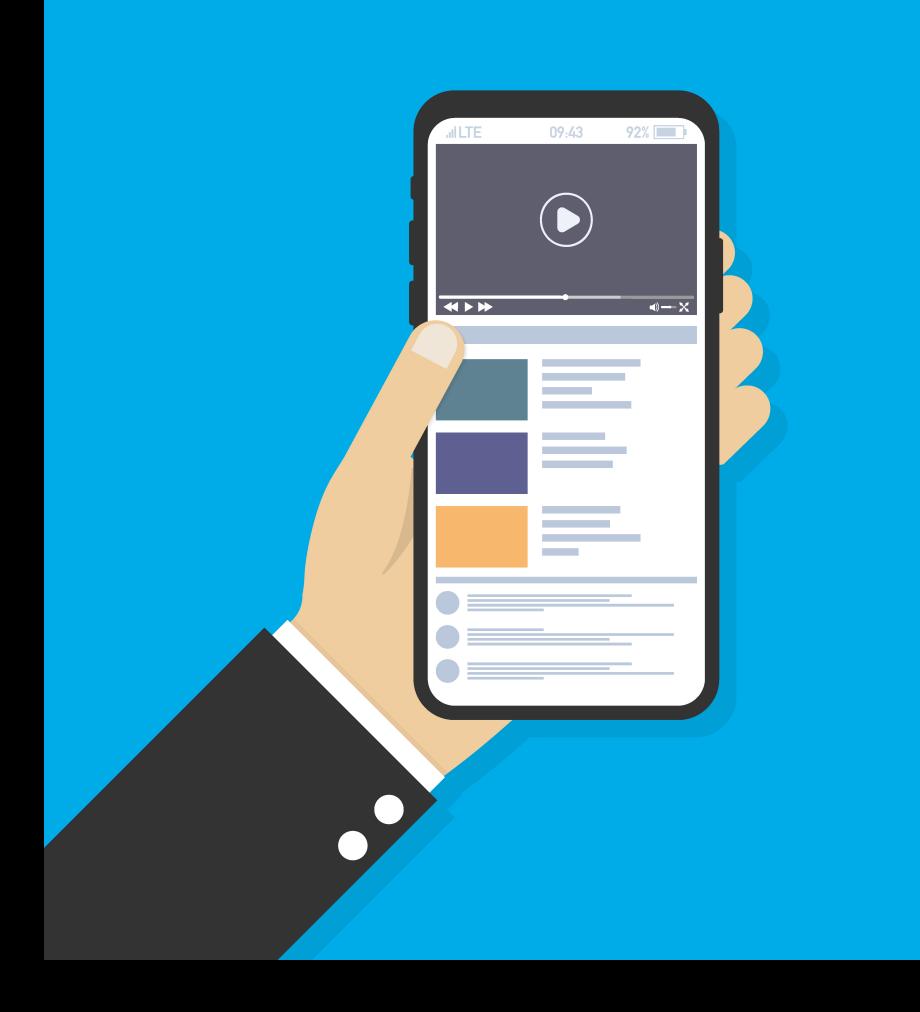

#### **Hosting Videos on a Web Page**

Use an existing hosting solution, like YouTube, Vimeo, or Amazon.

#### **Comparing YouTube, Vimeo, and Amazon**

#### **YouTube**

YouTube is by far the most popular solution for many people getting started with video. Plus it's free.

But the videos do include ads and provide video recommendations at the end of the video.

Vimeo is an ad-free solution that'll cost you about the price of two coffees every month.

Vimeo optimizes videos hosted with them to serve smaller files to your website visitors. This means faster load speeds.

#### **Vimeo Amazon**

Amazon offers more customization but is also more technical.

Depending on the size of your business and your level of technical competency, Amazon can be a good option.

## **Image Compression**

Groups parts of an image together to reduce its size without visibly decreasing quality.

#### **Original Image Compressed Image**

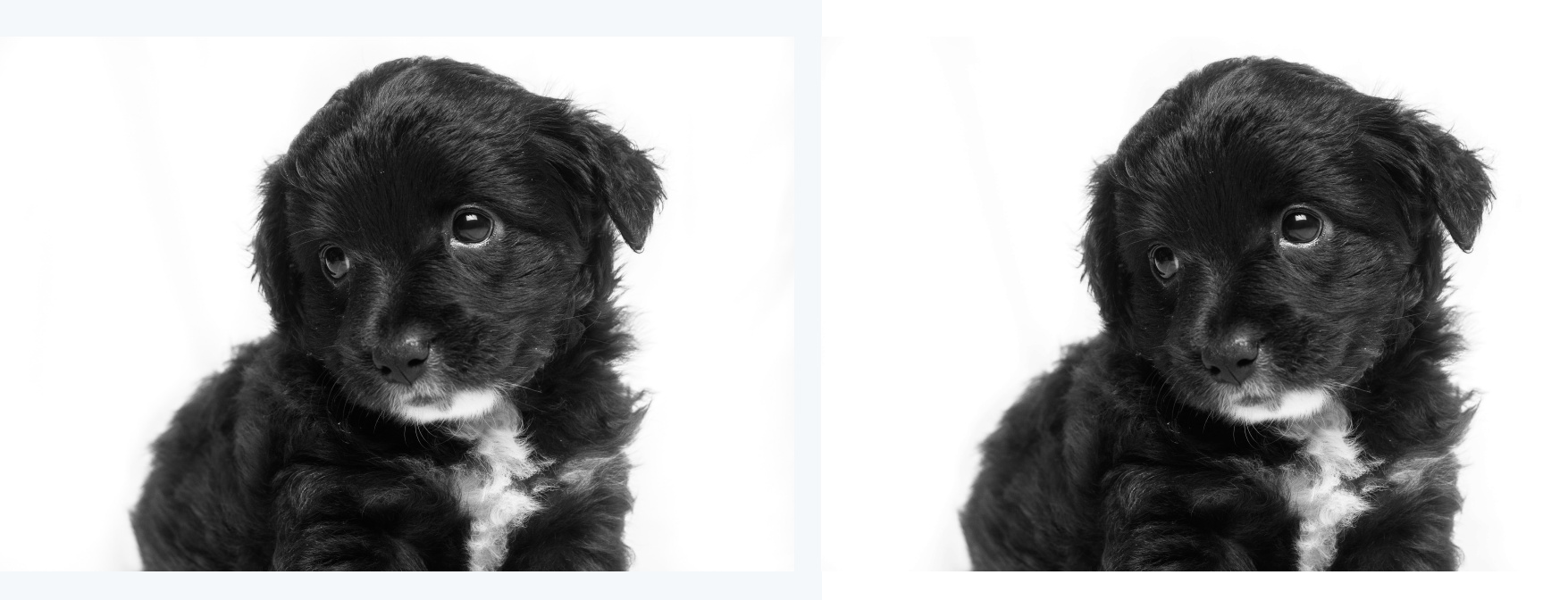

**2.8 MB 1.3 MB**

#### **A great tool to compress your images is TinyPNG.com**

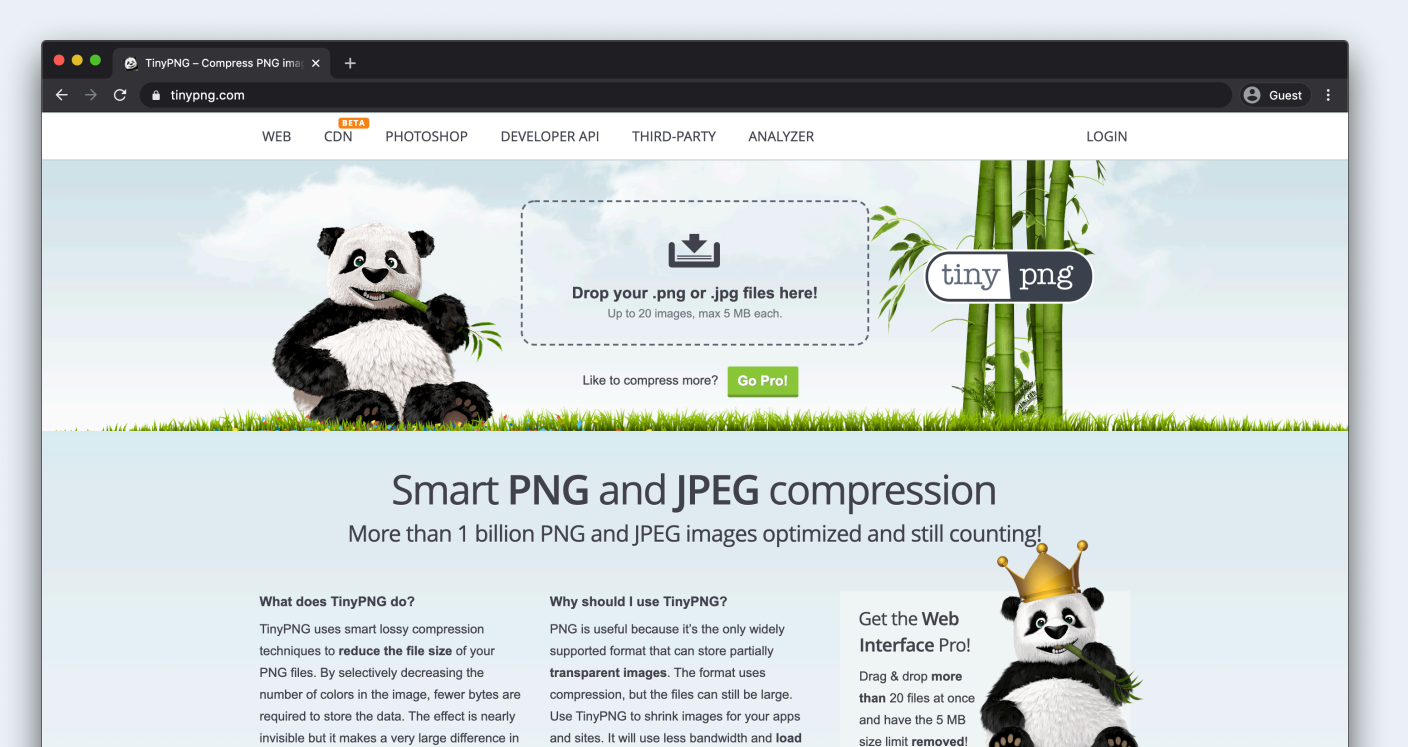

Can anyone tell the difference?

**faster** 

file size!

# **SVG File (Scalable Vector Graphic)**

A graphic file that uses a two-dimensional vector graphic format designed specifically for the internet.

#### HubSoot

During the 1950s, Volkswagen sold a bus. Although now considered a classic vehicle, the bus remains an icon for the car company decades later.

 $\equiv$ 

The cool part? Volkswagen announced their new VW Bus - it's electric and features sleek, modern styling. Volkswagen's marketing for the vehicle is eye-catching, unique, and fun, and it complements the original "hippie" vibe the company was once known for.

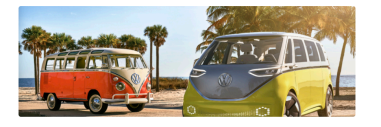

Source

Volkswagen also released a TV commercial for the bus that's clever, minimalist, and on-brand. It introduces the new vehicle with the song The Sound of Silence playing in the background (hint: electric cars are silent) and ends with a short

**Take a Look at Your Website From a Mobile Browser**

How do your images look? Are they sized correctly for the screen?  $img<sub>1</sub>$ width: 100%; height: auto; }

#### **How to Make Images Responsive**

Add a CSS rule that sets all images to fill the width of the container the image is in.

**Reducing HTTP Requests and Maximizing Page Caching**

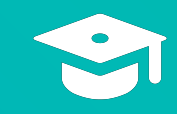

Less frequent downloads means that a website can be **displayed faster**.

If you want to create a high-performing page, aim to have **30 requests maximum**.

## **HTTP Request**

An ask for information from the browser, like Chrome or Firefox, to the server, the remote computer that fulfils that request.

### **How to Reduce the Number of HTTP Requests**

- Combine text resources
- Combine image resources
- Move render-blocking JavaScript
- Reduce redirects

Every file that you eliminate is **one less HTTP request**  required to load your page.

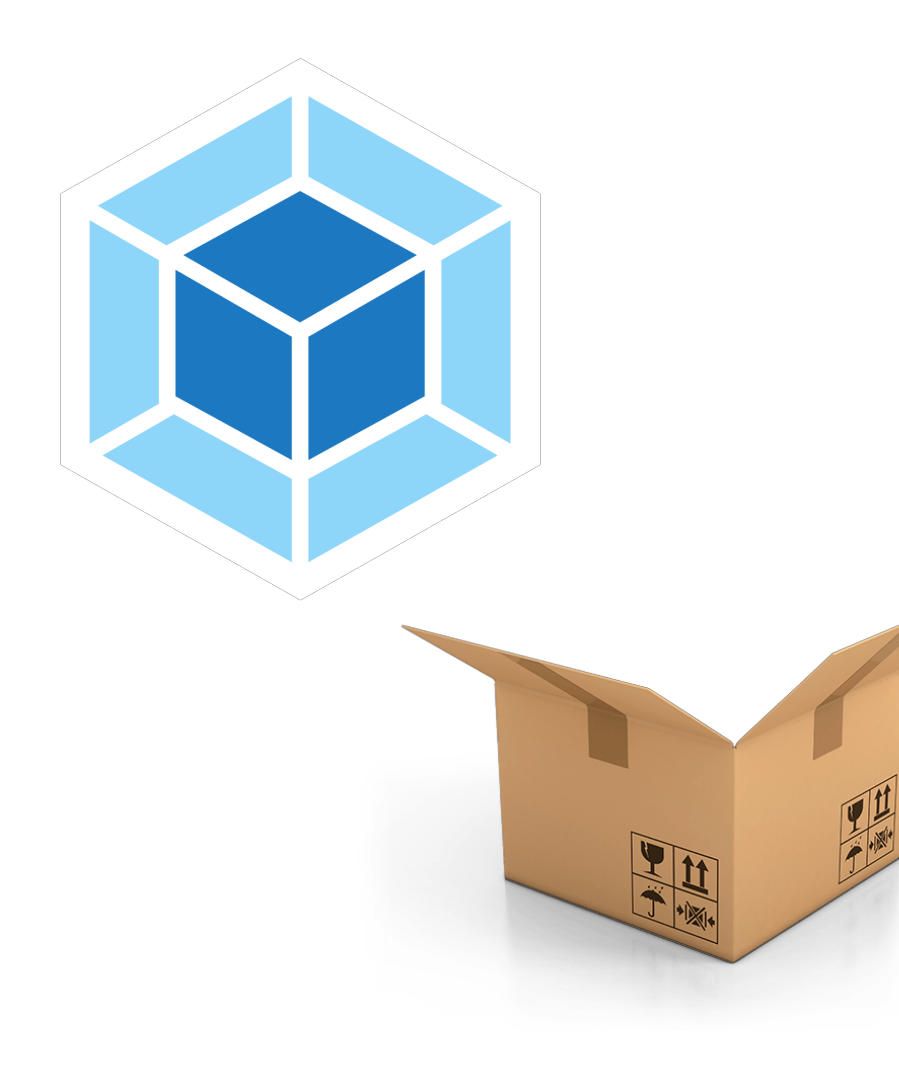

#### **How to Combine Text Resources**

Use an open source bundler, like webpack or Parcel, to combine JavaScript files.

#### **You might have specific social share icons that match your brand's style.**

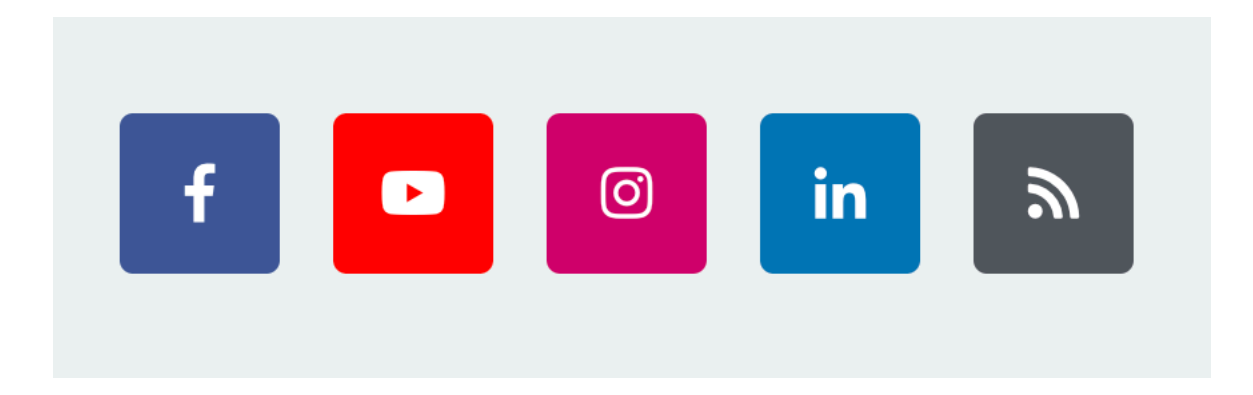

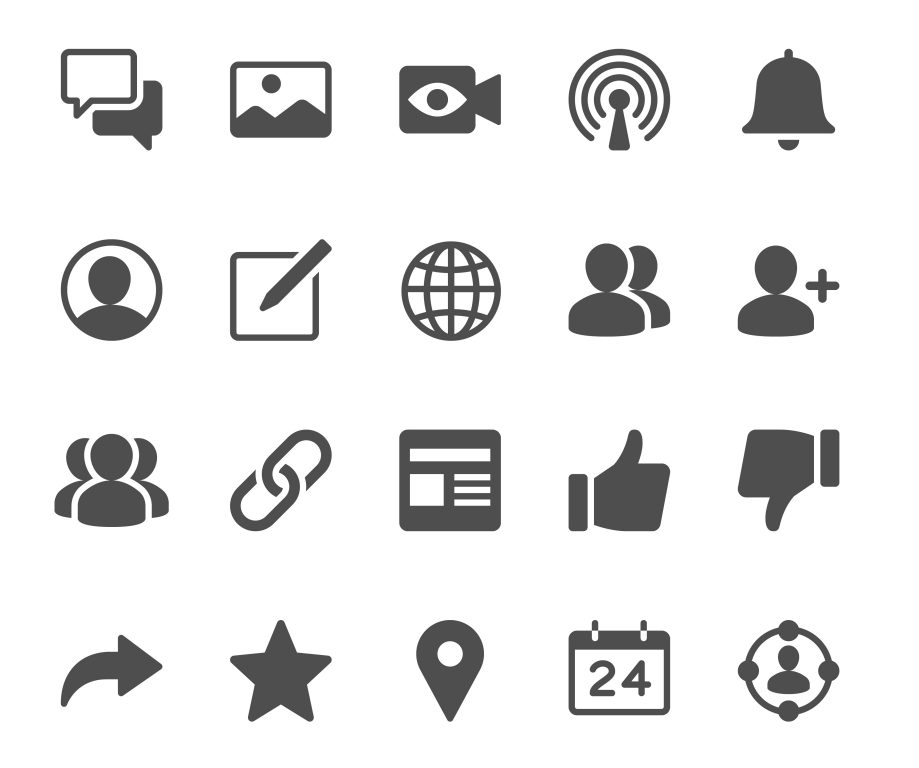

#### **Image Sprites**

A group of small images that are included in one physical image instead of multiple.

JavaScript enables your website to **behave differently** based on criteria that you identify.

Move your JavaScript files to the **bottom of your page** for all non-essential functions.

#### **Example JavaScript Function**

```
< p >
```

```
Welcome back, <span id="name"></span>!
  <script>
    function insertText (username) {
      document.getElementById('name').innerText = username;
    \}insertText(window.username);
  \langlescript>
</p>
```
Put critical JavaScript functions directly where they are needed on the page.

## **Redirect**

A way to send both people and search engines to a different URL from the one they originally requested.

#### **How Many Redirects Can You Have?**

The best practice is to limit the number of redirects on your web The best practice is to limit<br>
number of redirects on you<br>
page to a maximum of **one** page to a maximum of one.

#### **Some Redirects Are Okay**

- 303: Moved Permanently
- 302: Moved Temporarily

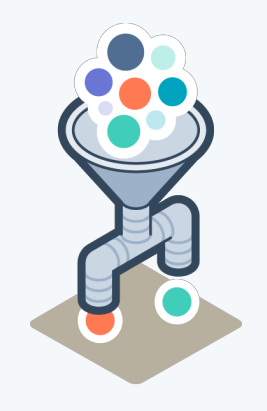

#### **Use a Redirect**

This increases the number of HTTP requests on your web page.

#### **Solution #1 Solution #2**

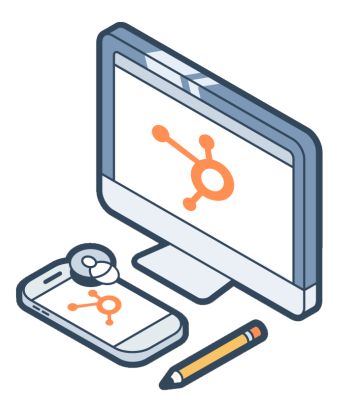

#### **Use a Mobile Responsive Design**

This optimizes your site for all devices without any redirects.

### **Caching** The process of saving resources to be reused.

### **Server-Side Caching**

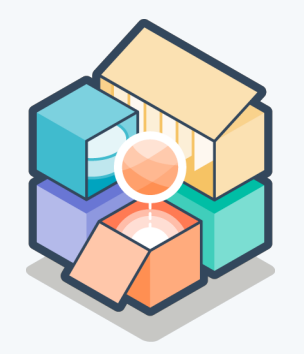

The server saves the result of a single render and serves that same result when it is requested again.

## **Client-Side Caching**

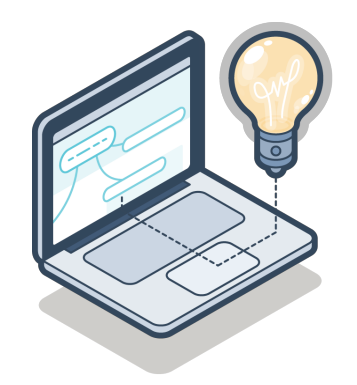

The server tells a web browser to keep the files it downloads so that it doesn't have to download them again in the future.

#### **The Benefits of Caching:**

- Decrease network costs by reducing requests to your server.
- Improve responsiveness by making your website faster for browsers to retrieve.
- Content will be continuously available even if you experience server outages.

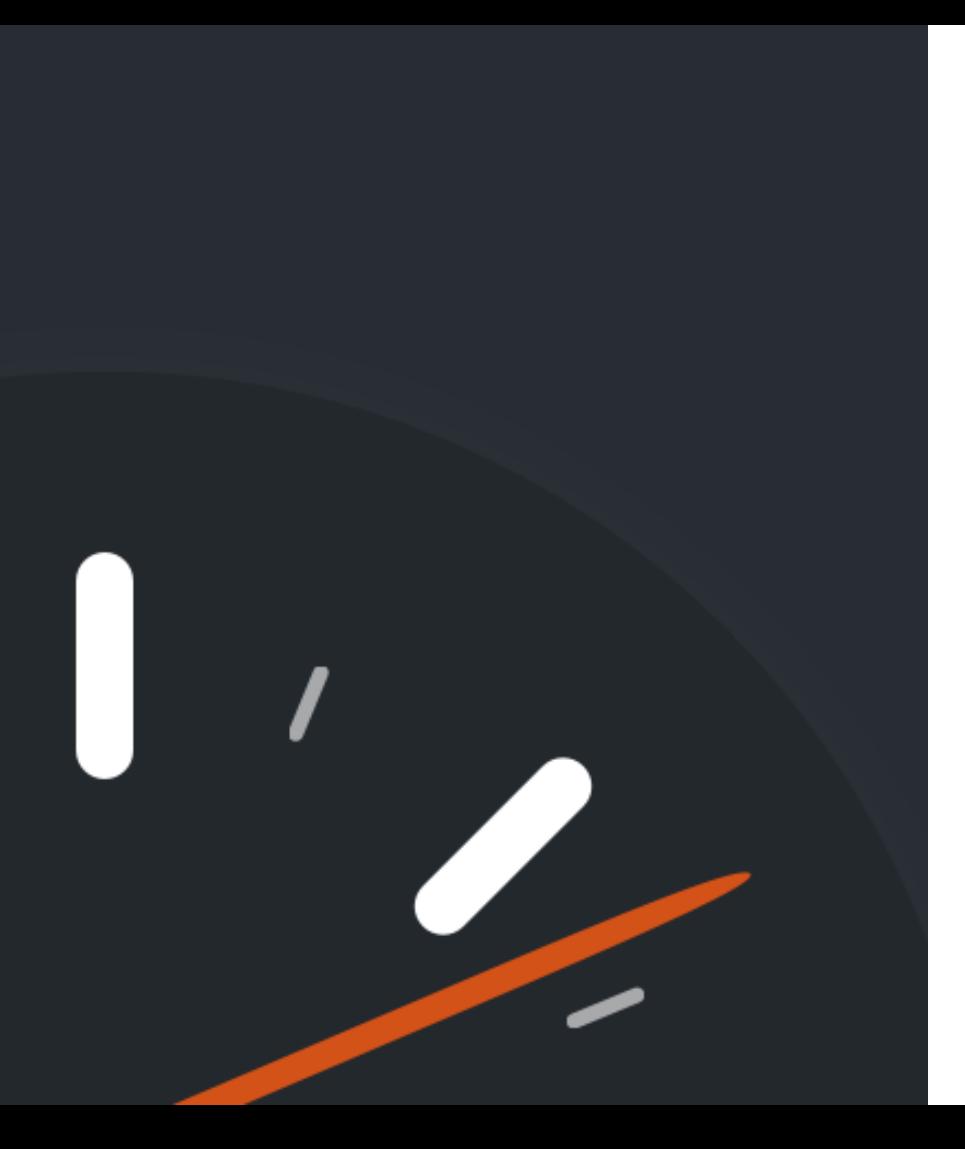

#### **WP Super Cache**

This plugin generates static HTML files of your web pages which will be served to the majority of your users.